## **Estrategias de búsqueda experta en** *Google*

**César Saavedra Alamillas\*\***

**Manuel Blázquez Ochando** *Estrategias de búsqueda experta en Google.* **Madrid:mblazquez.es, 2017. ISBN: 978-84-697-7217-1**

La búsqueda de información es un tema de estudio poco frecuen-<br>Le en los entornos académicos universitarios, generalmente se da por entendido que estudiantes y profesores saben cómo hacerlo, esto debido a diversas razones: por un lado, al incremento de información almacenada en internet, la creencia de que las nuevas generaciones nacen con un dispositivo en la mano y por ello saben usar perfectamente las Tecnologías de Información y Comunicación y, por otro, el uso frecuente de buscadores que facilitan, en cierta medida, la localización de casi cualquier necesidad de información.

Actualmente podemos encontrar infinidad de recursos en la red que están diseñados a medida para «satisfacer» cualquier duda, y existen redes sociales temáticas para compartir información, aunado a ello, el uso de nuevas generaciones de motores de búsqueda que utilizan inteligencia artificial y, por lo tanto, no requieren de estructuras determinadas para el diseño y construcción de la fórmula de búsqueda, debido a que el algoritmo que lo integra, está preparado para identificar el lenguaje coloquial del sujeto y a su vez traducirlo a una búsqueda estructurada.

Es una realidad innegable que la mayoría de los estudiantes y profesores inician su búsqueda de información en *Google*, tan popular que ya es de uso frecuente el neologismo *googlear* para referirse a la búsqueda de cualquier dato con resultados «positivos» o que coinciden mucho con lo que pedimos; lo preocupante de todo es que existen estudiantes que confían plenamente en los primeros resultados y usan ese tipo de contenido para la realización de trabajos de investigación «menores» o incluso tesis.

\*\* Maestro en Bibliotecología por la Universidad Nacional Autónoma de México.

De acuerdo con lo anterior, es de vital importancia, para profesores y alumnos, leer la obra de Manuel Blázquez: *Estrategias de búsqueda experta en Google*, un manual que nos lleva de la mano en el proceso de búsqueda de información experta en «*Google*» —uno de los buscadores más populares — y que de manera muy amena y práctica permite el uso correcto de este buscador.

El manual está integrado por 10 secciones:

- 1. Índice de ejemplos
- 2. Cómo usar el manual
- 3. Introducción
- 4. Definición de estrategia de búsqueda, recuperación de datos e información

5. Diferencias entre *Googlear* y ser un *Googlexpertise*: la búsqueda experta en *Google*

- 6. Los operadores de búsqueda de *Google*
- 7. Crear estrategias de consulta en *Google* y su gestión
- 8. Ejemplos de búsqueda experta en *Google*
- 9. Conclusiones y posibilidades de uso y desarrollo
- 10. Bibliografía

En la sección *Índice de ejemplos* se muestran 16 temas donde es posible aplicar las distintas estrategias en subtemas específicos, puede utilizarse como guía para buscar algún tema de interés y replicar estos casos en nuestras áreas de conocimiento; sería de mucha utilidad para los usuarios con cierta experiencia en la búsqueda de información.

En la sección *Cómo usar el manual*, describe la organización de este texto y la importancia del uso de los colores para identificar las reflexiones o anotaciones del lector; en color amarillo, para resaltar cuestiones relevantes.

En la sección *Introducción* se expone la terminología que se verá en el contenido, se mencionan los operadores de búsqueda y su papel en el proceso, y se resalta el uso adecuado del vocabulario, es muy importante la construcción de un vocabulario ya que este nos permitirá tener mejores resultados.

Es importante leer con detenimiento la sección cuatro, referente a la definición de estrategias de búsqueda, recuperación de datos y recuperación de información, debido a que se confunden, además menciona la importancia de utilizar términos adecuados y saber un poco de la temática en cuestión.

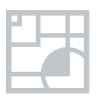

En el apartado *Diferencias entre Googlear y ser un Googlexpertise: la búsqueda experta en Google*, se plantea que mientras la primera sigue un patrón que *Google* analiza en torno al comportamiento de los usuarios y las vistas y «clics», entre otros puntos; la búsqueda experta necesita de operadores específicos para encontrar resultados diferentes y específicos. La diferencia sustancial radica en el uso de operadores que el autor muestra dentro de la lectura del manual.

Otra de las secciones se denomina *Los operadores de búsqueda de google*  donde se muestran 32 láminas con ejemplos muy prácticos de cada uno de ellos, se menciona la explicación lógica en el proceso de búsqueda y su «plan de decisión inteligente en el algoritmo de recuperación». Se describe la utilidad de los operadores booleanos, de los de búsqueda exacta y de los de proximidad.

También menciona la posibilidad de buscar en un periodo determinado, así como en el cuerpo de los documentos o hacer una búsqueda de una palabra específica dentro de este último, además tenemos la opción de buscar en algún enlace específico, por ejemplo: la UNAM.

Un operador muy útil es «*intitle*», que buscará el término deseado únicamente en los títulos de los resultados, y se suele usar junto con *site*  y filetype en las búsquedas académicas para la recuperación en texto completo, también puede solicitarse a *Google* que busque determinadas palabras en el título, términos clave en el cuerpo del documento y que sea solo texto completo en determinado tiempo.

Leer la sección *Crear estrategias de consulta en Google y su gestión* implica tener ya algunas horas de práctica debido a que se utilizan algunos métodos de consulta. Uno de ellos construirá términos desde cero, de acuerdo con la realización de la búsqueda. Otro método trabajará con vocabulario especializado. Para el método anterior es recomendable saber sobre tipología documental y dominios. Lo más pertinente sería delimitar antes nuestro objeto de estudio. Por último, el autor recomienda llevar un registro de las consultas más adecuadas para controlarlas con mayor utilidad.

En el apartado *Ejemplos de búsqueda experta en Google* se muestra la capacidad de los operadores para la búsqueda más especializada a través de símbolos y comandos que sirven para acotar los resultados de búsqueda. Aquí podemos observar 68 láminas, con 16 temáticas, donde es posible constatar los ejemplos en las siguientes áreas:

- **•** Administración Pública
- **•** Relaciones Internacionales
- **•** Unión Europea
- **•** Derecho
- **•** Economía, Intercambios Económicos y Comercio
- **•**
- **•** Asuntos Sociales
- **•** Educación y Comunicación
- **•** Ciencia, Tecnología e Investigación
- **•** Empresa y Competencia
- **•** Trabajo y Empleo
- **•** Transportes
- **•** Medio Ambiente
- **•** Agricultura y Agroalimentación
- **•** Industria y Energía
- **•** Organizaciones Internacionales

*Conclusiones y posibilidades de uso y desarrollo* donde plantea algunas recomendaciones de uso, y sugiere e invita a la comprobación de que los operadores son una herramienta de mucha utilidad que pueden utilizarse casi en cualquier área. El autor menciona que posiblemente escribirá una versión más detallada del manual. Es conveniente seguir su trabajo y consultar los artículos donde desarrolla esta técnica de búsqueda experta.

En la actualidad, la información académica en general no está del todo regulada. Hay muchos avances, sobre todo en las áreas de ciencias duras, aunque no podemos decir lo mismo en las áreas de ciencias sociales y humanidades, los motivos son muchos; pero lo que se puede constatar, es que *Google* ayuda bastante a encontrar información que es de mucha utilidad para los investigadores sociales y humanistas, y en muchas casos es información que no se puede encontrar en bases de datos bibliográficas, por la naturaleza de los datos, porque son institucionales o porque existen revistas y libros publicados que no cuentan con la infraestructura de interoperabilidad que facilite su localización. Con la ayuda de los operadores de búsqueda de *Google* se pueden encontrar contenidos especializados que de otro modo no hubiéramos pensado encontrar.

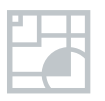

**136**